# **C2090-621Q&As**

IBM Cognos Analytics Author V11

### **Pass IBM C2090-621 Exam with 100% Guarantee**

Free Download Real Questions & Answers **PDF** and **VCE** file from:

**https://www.leads4pass.com/c2090-621.html**

100% Passing Guarantee 100% Money Back Assurance

Following Questions and Answers are all new published by IBM Official Exam Center

**C** Instant Download After Purchase

**83 100% Money Back Guarantee** 

365 Days Free Update

**Leads4Pass** 

800,000+ Satisfied Customers

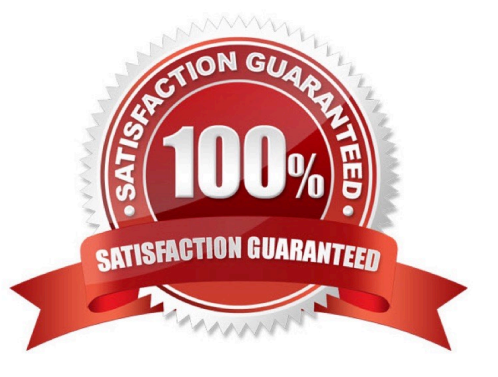

## **Leads4Pass**

#### **QUESTION 1**

An author wants to add a visualization to a Dashboard that will allow users to explore correlations between different measures.

Which type of visualization should be used?

A. Pie

B. Heat

- C. Radial
- D. Scatter plot

Correct Answer: D

Reference: https://community.watsonanalytics.com/wp-content/uploads/2016/06/ HowtoaddextensiblevisualizationtoCognosActiveReports-AllVisualizations.pdf

#### **QUESTION 2**

A user is creating a Dashboard from an uploaded file and an additional Data source is needed. From which source can the additional data be used directly?

- A. Pivot files
- B. Crosstabs
- C. Data Modules
- D. Published packages

Correct Answer: C

Reference: https://www.ibm.com/support/knowledgecenter/SSEP7J\_11.0.0/ com.ibm.swg.ba.cognos.wig\_cr.doc/c\_gtsd\_manage\_data.html

#### **QUESTION 3**

A report author has created a Dashboard visualization and needs to filter it on a data item that is not displayed.

How can this be accomplished?

- A. Create a context filter.
- B. Create a data set filter.
- C. Modify the exclude value on the column property.
- D. Add the data item to the visualization and set its display property to hide.

### **Leads4Pass**

Correct Answer: B

#### **QUESTION 4**

A user is creating a join relationship in a Data module. What benefit can be expected from setting a filter join?

- A. The performance on the join could be improved.
- B. The result set from the join would return less rows.
- C. The result set from the join would return more rows.
- D. The join relationship would work on multiple fields in each table.

Correct Answer: A

Reference: https://www.ibm.com/support/knowledgecenter/en/SSEP7J\_10.2.2/ com.ibm.swg.ba.cognos.dyn\_query.10.2.2.doc/t\_dqm\_join\_opt.html

#### **QUESTION 5**

An author has finished working on a Dashboard and wants to make it available to other authors.

Where should the Dashboard be located?

- A. My content folder
- B. Team content folder
- C. Administration console, Mobile tab
- D. Administration console, Library tab

Correct Answer: B

[C2090-621 Practice Test](https://www.leads4pass.com/c2090-621.html) [C2090-621 Study Guide](https://www.leads4pass.com/c2090-621.html) [C2090-621 Exam Questions](https://www.leads4pass.com/c2090-621.html)